### NFD Strategy Plugin System - Proof of Concept

(10th NDN Hackathon)

Ashlesh Gawande, Muktadir Chowdhury, Saurab Dulal

# Why bother Strategy Plugin System?

- Plugin strategies can be used to deliver quick fixes to existing Strategies
- Plugin system can be used to load experimental Strategies on the testbed
  Can test strategies developed in ndnSIM/MiniNDN based publications which were/cannot be not merged in NFD
- Today's reality is that fixes require new version of NFD (and a restart of NFD)
  - We can use nightly build but usually not standard practice to run nightly in production

# What we did ?

- Added a sample PluginStratey that is not compiled as a part of NFD binary
  - PluginStrategy is compiled as a shared library and installed in /usr/local/lib/nfd-strategy-plugins
- NFD logger does not seem to work in PluginStrategy so changed to ndn-cxx logger
  - But having problems with configuring NDN\_LOG for NFD (nfd.conf always overrides)
  - Use std::cout for the demo
- When nfdc strategy set triggers insert, we look for strategies in /usr/local/lib/nfd-strategy-plugins
  - That is if the Strategy is not found in already registered Strategy
  - Don't try to register in static registry because problems
- If Strategy is found with the name in the shared file, it is loaded and created

# Alternative (basically where time was wasted)

- Tried calling registerType (i.e. NFD\_REGISTER\_STRATEGY) of Strategy from extern "C"
  - But static registry is different from when called via NFD\_REGISTER\_STRATEGY!
  - Tried putting extern "C" in around registerType etc. does not work
- Try putting using core-object/daemon in shlib to find linking errors

Me: uses core-objects/daemon object in shlib use

#### Compiler/Linker: may overflow; use -fPIC

### Me:

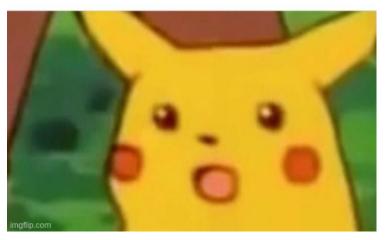

# Demo (Can follow along if this fork is compiled)

- Added a README and how to follow along in the demo
  - <u>https://github.com/10th-ndn-hackathon/NFD-Strategy-Plugin-System#testing</u>

# **Conclusion and Future Work**

- Demonstrate that a new version of plugin strategy can be used
  - CURRENTLY NOT WORKING W/O NFD RESTART
  - So partially achieved goal
- Decide on whether to make all Strategies as plugin
  - Or just have the plugin system as a backup
- Maybe create a folder such as daemon/fw/strategy-plugins where plugin strategies can be there for wscript to decide
  - Only compile them when a flag is provided

### Resources

- Making a Plugin System
- Dynamic Loading Example
- dlsym manpage
- Compiling NFD as shared object

# Thank you!